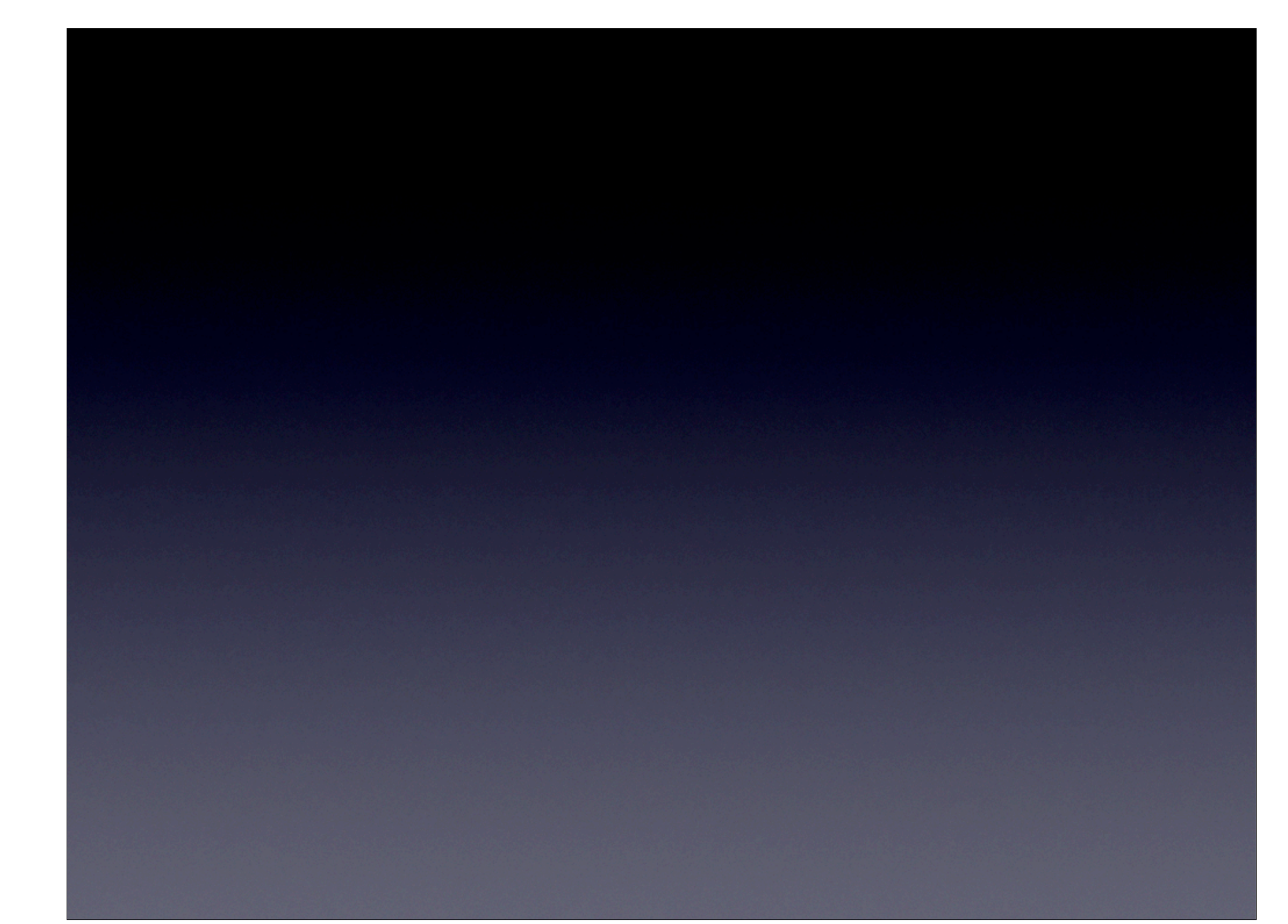

# PS cwiczenia 10. Interpreter

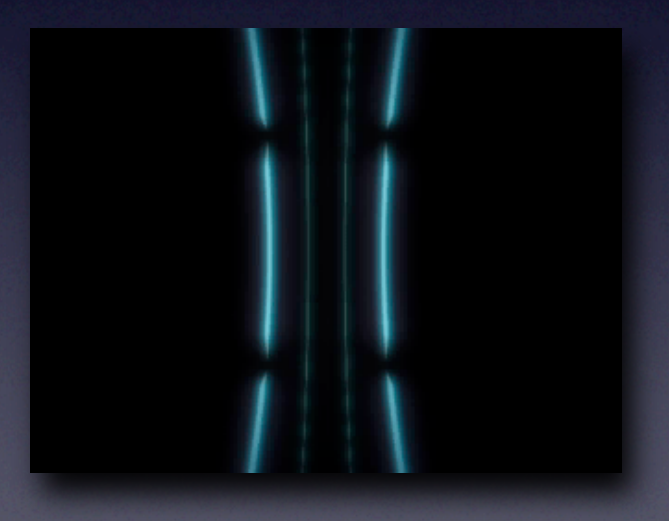

# Rezultaty wyrażeń

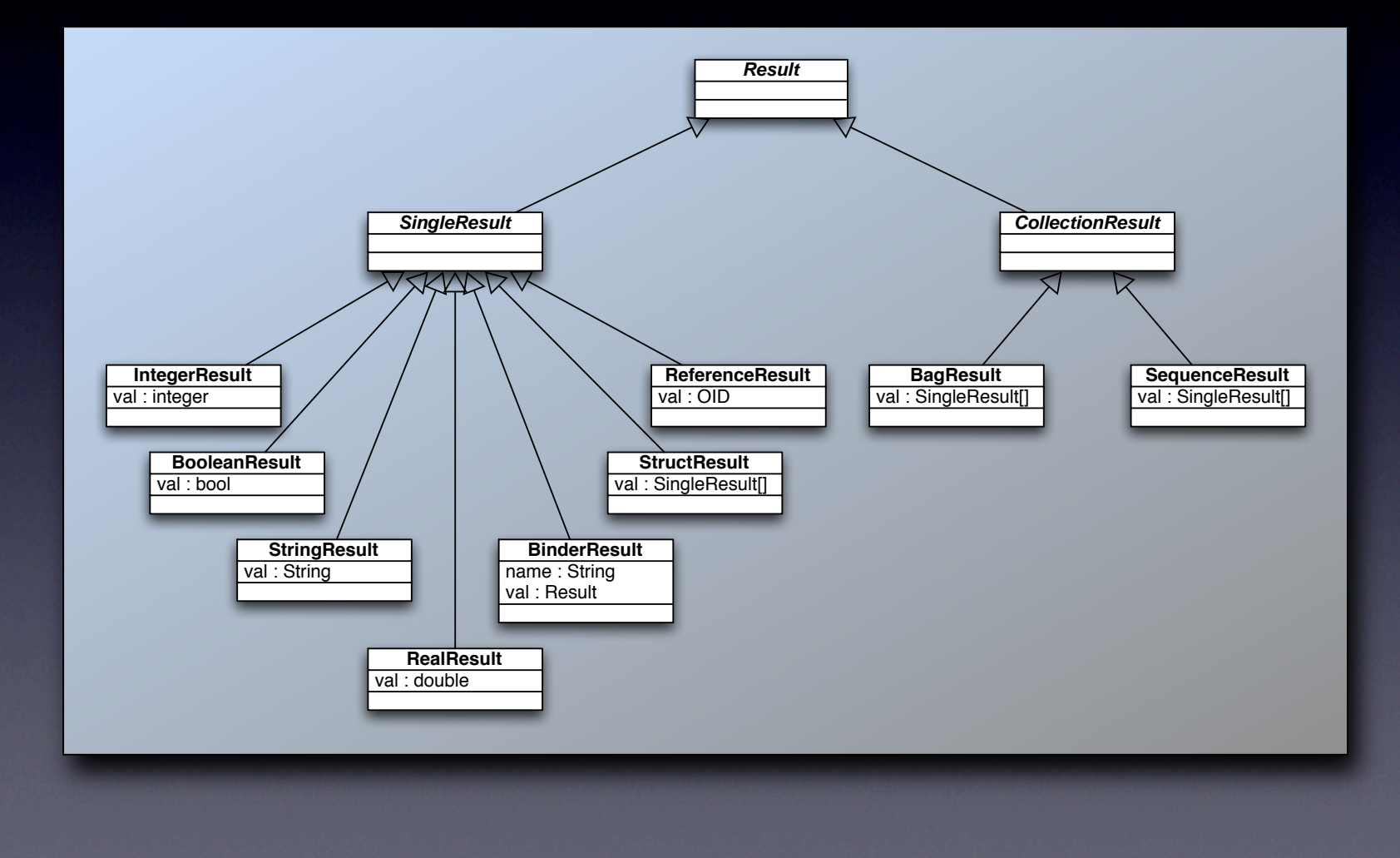

# Przykład implementacji

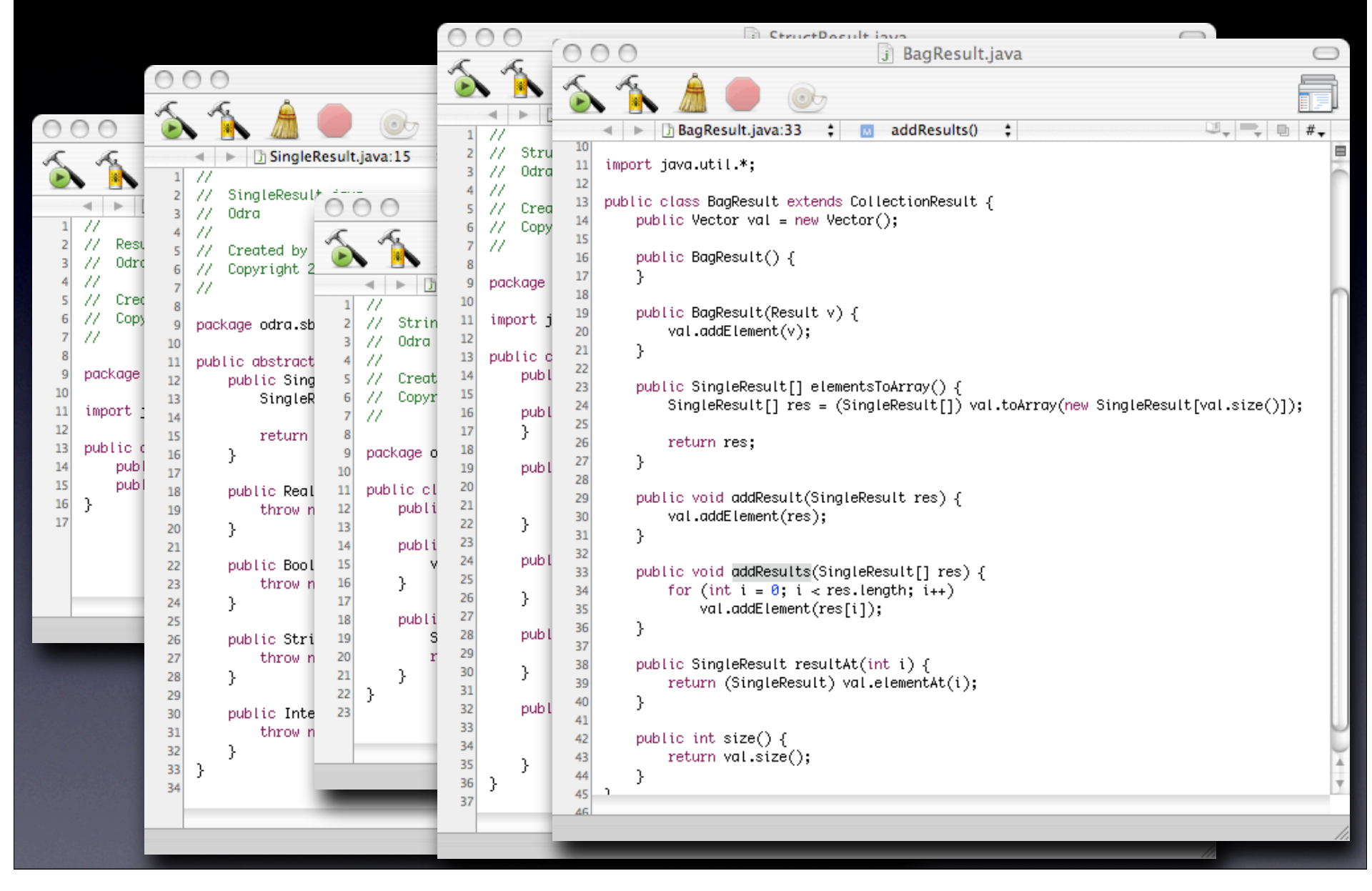

## Stos (rezultatów)

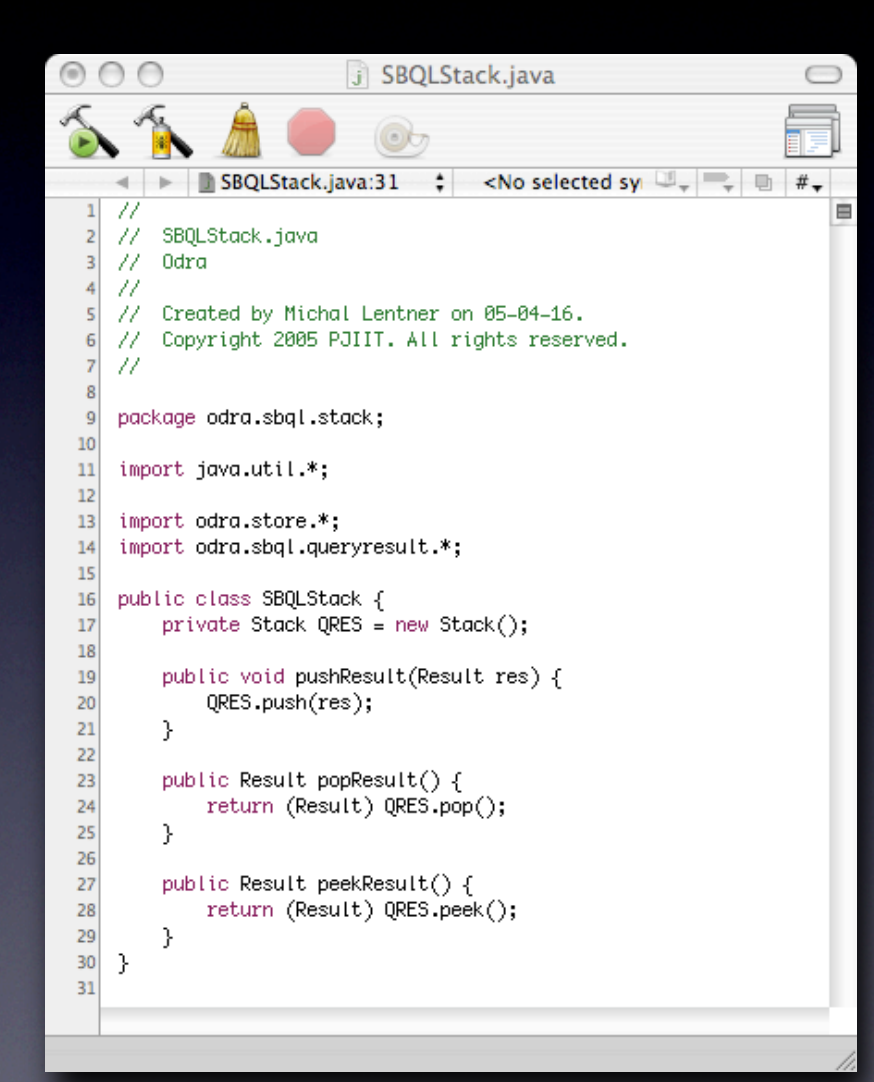

## Metody visit dla prostych wyrażeń

```
public Object visitIntegerExpression(IntegerExpression node, Object obj) {
    stack.pushResult(new IntegerResult(node.L.V));
```
return null.

public Object visitBooleanExpression(BooleanExpression node, Object obj) { stack.pushResult(new BooleanResult(node.L.V));

#### return null;

public Object visitGroupAsExpression(GroupAsExpression node, Object obj) { node.E.accept(this, obj);

Result eres = stack.popResult();

```
stack.pushResult(new BinderResult(node.I.V, eres));
```

```
return null.
```
public Object visitCommaExpression(CommaExpression node, Object obj) {  $BaaResult commares = new BaaResult():$ 

```
node.E1.accept(this, obj);
node.E2.accept(this, obj);
```

```
Result e2res = stack.popResult();
Result eires = stack.popResult();
```

```
SingleResult[] e2sres = (SingleResult[]) e2res.elementsToArray();
SingleResult\overline{[\ ]} e1sres = (SingleResult\overline{[\ ]}) e1res.elementsToArray();
```

```
for (int i = \theta; i < e1sres.length; i++) {
    for (int j = 0; j < e2sres.length; j++) {
        StructResult strres = new StructResult();
```
strres.addFields(e1sres[i].fieldsToArray()); strres.addFields(e2sres[j].fieldsToArray());

commares.addResult(strres);

```
λ
```

```
stack.pushResult(commares);
```
return null,

Ł

# Problem z visitBinaryExpression

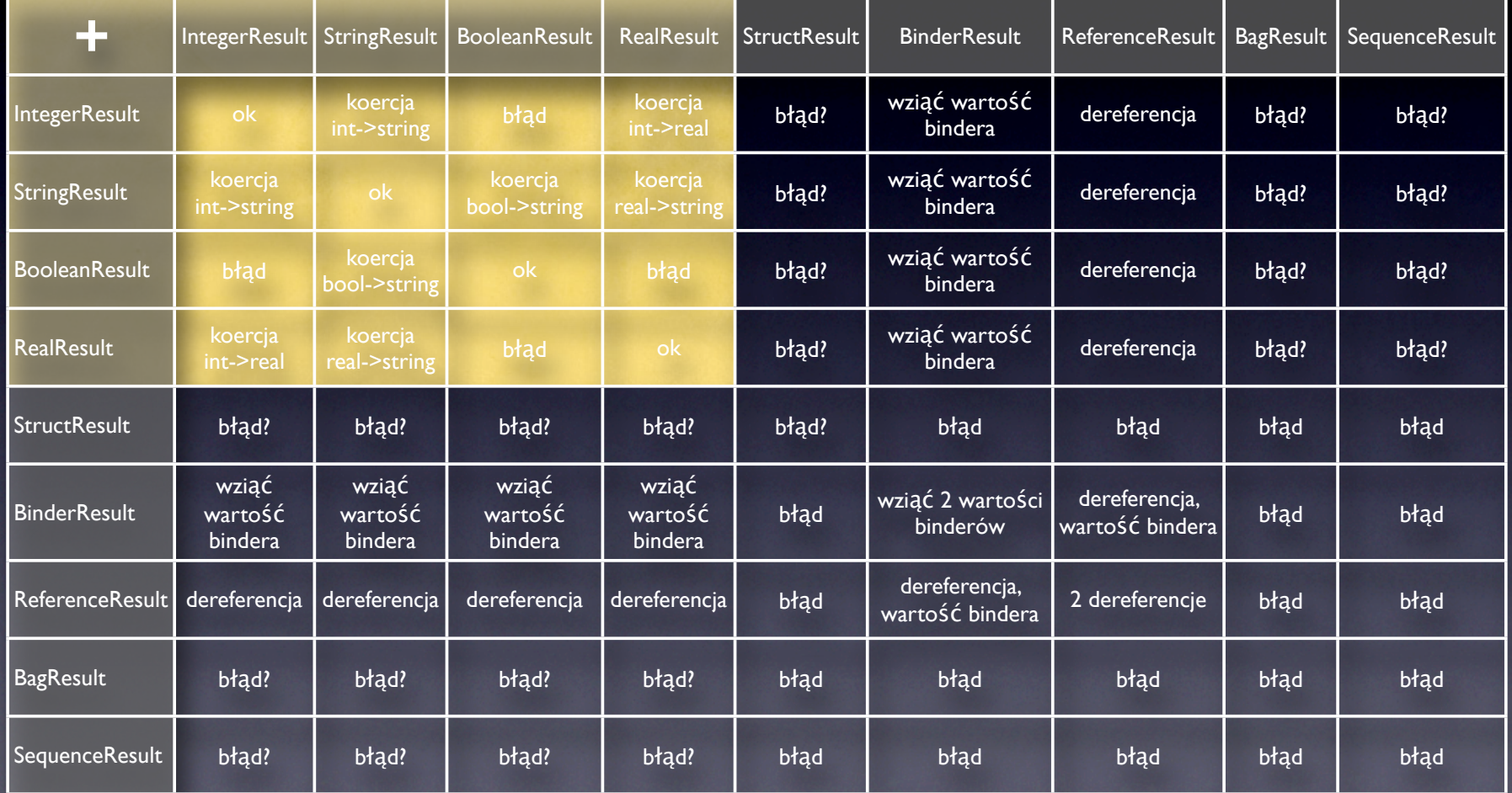

# Stos (rezultatów i środowisk)

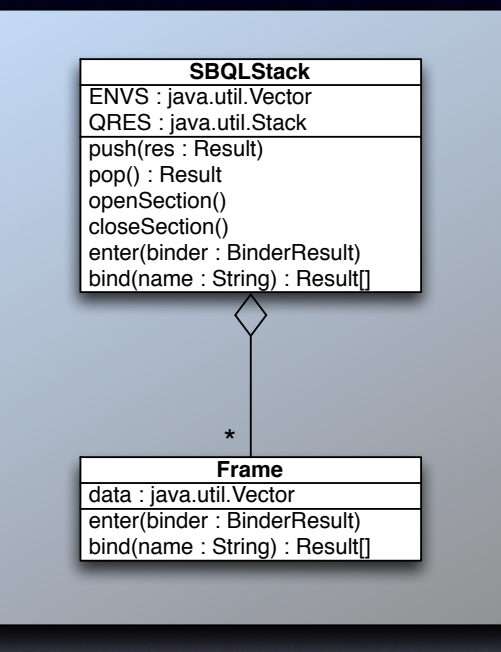

#### **Operator.**

```
public Object visitDotExpression(DotExpression node, Object obj) {
   BagResult dotres = new BagResult();
```

```
node.E1.accept(this, obj);
```
SingleResult[] e1sres = stack.popResult().elementsToArray();

```
for (int i = 0; i < e1sres.length; i_{++}) {
    createEnvironment(e1sres[i]);
    node.E2.accept(this, obj);
   deleteEnvironment();
```
SingleResult[] e2sres = stack.popResult().elementsToArray();

```
dotres.addResults(e2sres);
```

```
}
```
stack.pushResult(dotres.size() ==  $1$  ? (Result) dotres.resultAt(0) : (Result) dotres);

return null;

```
private void createEnvironment() {
    stack.openSection();
l۲
private void createEnvironment(Result res) {
    stack.openSection();
    nestedM0(res);
B.
private void deleteEnvironment() {
    stack.closeSection();
```
#### Metoda nested

```
private void nestedM0(Result res) {
   if (res instanceof ReferenceResult) {
       ReferenceResult rres = (ReferenceResult) res;
       OID[] subobj = store.getNestedObjects(rres.val);
       for (int i = 0; i < subobj.length; i++)stack.enter(new BinderResult(store.getObjectName(subobj[i]), new ReferenceResult(subobj[i])));
   У.
   else if (res instanceof StructResult) {
       StructResult ssres = (StructResult) res;
       for (Enumeration e = ssres.val.elements(); e.hasMoreElements(); )
           nestedM0((Result) e.nextElement());
   У.
   else if (res instanceof BinderResult) {
       BinderResult bres = (BinderResult) res;
       stack.enter(bres);
   У.
                public OID[] getNestedObjects(OID oid) {
                    SBAObject obj = (SBAObject) data.get(oid);
```

```
switch (obj.getObjectType()) {
   case SBAObject.SBA_OBJECT_SPIDER:
       SpiderObject sobj = (SpiderObject) obj;
```
return (OID[]) (sobj.val.toArray(new OID[sobj.val.size()]));

```
case SBAObject.SBA_OBJECT_REFERENCE:
    ReferenceObject robj = (ReferenceObject) obj;
```
 $0$ ID[]  $r$ val = {  $r$ obj.val };

return rval;

-3 3

```
default:
    throw new RuntimeException("Unexpected object");
```
# Ćwiczenia